# **Stație meteo pentru determinarea temperaturii reale**

### **Introducere**

Stație meteo pentru determinarea temperaturii reale - Chiru Cristian-Valentin 331CC:

- Determină temperatura reală resimțită de corpul uman
- Măsoară temperatura resimțită de corpul uman luând in calcul temperatura, presiunea si umiditatea relativă
- Inspirata de funcția RealFeel dezvoltată de AccuWeather
- Utilitatea sa este că măsoară temperatura reala în mediul în care este plasat spre deosebire de RealFeel care măsoară temperatura reală pe o anumită regiune
- $\bullet$  Monitorizează nivelul de CO $_2$  din încăpere și activează un buzzer când acesta depășește limita recomandată de 5000 ppm

# **Descriere generală**

Schemă bloc:

 $\pmb{\times}$ 

Schemă montaj:

 $\pmb{\times}$ 

Schemă electrică:

 $\pmb{\times}$ 

# **Hardware Design**

Componente hardware:

Last

update:<br>2023/05/29 pm:prj2023:dene:statie\_meteo\_pentru\_determinarea\_temperaturii\_reale http://ocw.cs.pub.ro/courses/pm/prj2023/dene/statie\_meteo\_pentru\_determinarea\_temperaturii\_reale <sup>21:</sup>Arduino UNO R3

- Senzor temperatura & umiditate DHT11
- Senzor presiune BMP180
- Senzor de calitate a aerului CCS811
- Breadboard
- Buzzer
- Ecran LCD 1602 cu modul I<sup>2</sup>C
- Rezistență 100Ω
- Fire de legatura

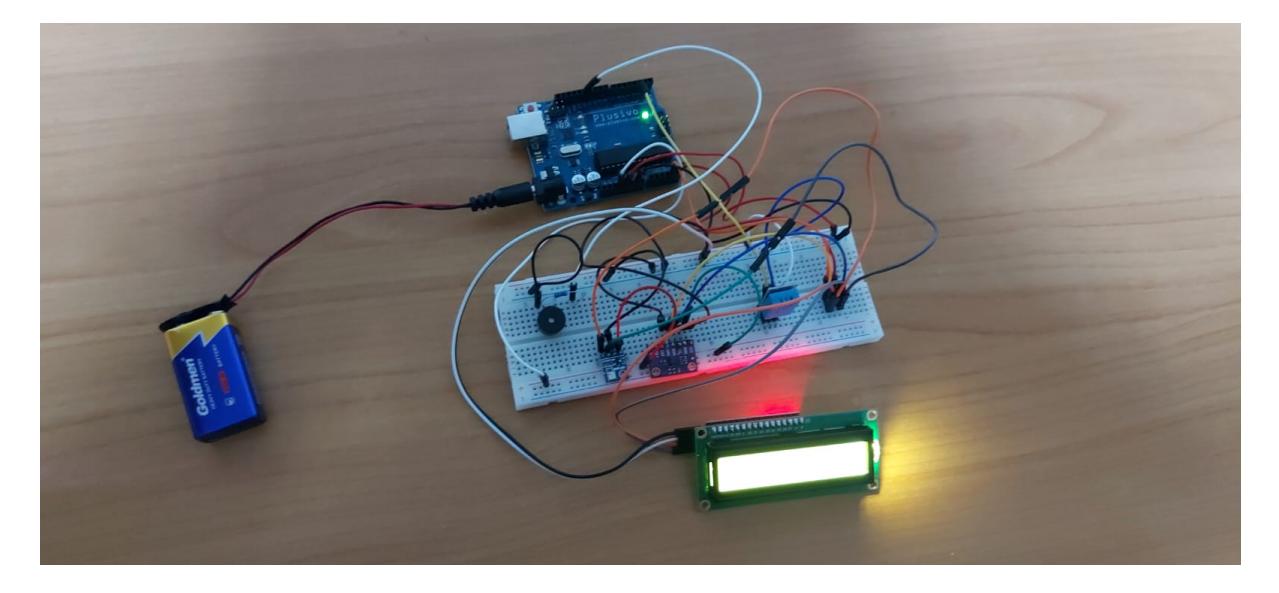

### **Software Design**

Descrierea codului aplicaţiei:

- mediu de dezvoltare: Arduino IDE 2
- librării 3rd party: LiquidCrystal I2C, SimpleDHT, Adafruit BMP085, DFRobot CCS811

Codul este format din 3 funcții și se află integral în fișierul source\_code\_pm.ino:

- void setup() Inițializează conexiunea serială, LCD-ul, senzorii și setează pin-ul la care este conectat buzzer-ul ca fiind de OUTPUT.
- void loop() Citește datele de la senzori și dacă cantitatea de CO<sub>2</sub> este peste limita de 5000 ppm activează buzzer-ul și afișează pe ecranul LCD mesajul "CO2 at threshold". Dacă nivelul de CO<sub>2</sub> este la un nivel normal atunci se afișează pe LCD temperatura măsurată de senzorul BMP180 și temperatura reală calculată pe baza temperaturii măsurate, a umidității și a presiunii atmosferice.
- float calculateRealTemperature(float measuredTemperature, float humidity, float pressure) Calculează presiunea de vapori folosind formula lui Magnus și returnează temperatura reală calculată folosind legea gazului ideal.

# **Rezultate Obţinute**

 Proiectul a fost realizat conform planificării, singura diferență fiind adăugarea unei rezistențe de 100Ω pentru a reduce volumul buzzer-ului.

# **Concluzii**

 Mi-a plăcut să realizez acest proiect și am învățat multe despre microcontrolere, senzori și cod low-level.

# **Download**

proiect pm\_chiru\_cristian\_valentin.zip

# **Jurnal**

- 07.05.2023 creare wiki + realizare schemă bloc
- **21.05.2023** realizare schemă montaj
- **28.05.2023** finalizare software

update:<br>2023/05/29 pm:prj2023:dene:statie\_meteo\_pentru\_determinarea\_temperaturii\_reale http://ocw.cs.pub.ro/courses/pm/prj2023/dene/statie\_meteo\_pentru\_determinarea\_temperaturii\_reale

# 21:43 **Bibliografie/Resurse**

Resurese hardware:

- <https://www.circuitbasics.com/how-to-set-up-the-dht11-humidity-sensor-on-an-arduino/>
- <https://learn.sparkfun.com/tutorials/ccs811-air-quality-breakout-hookup-guide/all>
- <https://lastminuteengineers.com/bmp180-arduino-tutorial/>
- [https://www.youtube.com/watch?v=q9YC\\_GVHy5A&ab\\_channel=Robojax](https://www.youtube.com/watch?v=q9YC_GVHy5A&ab_channel=Robojax)

#### Resurse software:

●

• [https://www.fsis.usda.gov/sites/default/files/media\\_file/2020-08/Carbon-Dioxide.pdf](https://www.fsis.usda.gov/sites/default/files/media_file/2020-08/Carbon-Dioxide.pdf)

[https://chem.libretexts.org/Courses/University\\_of\\_Florida/CHM2047%3A\\_One-Semester\\_General\\_Che](https://chem.libretexts.org/Courses/University_of_Florida/CHM2047:_One-Semester_General_Chemistry_(Kleiman)/09:_Gases/9.02:_The_Ideal_Gas_Equation) mistry %28Kleiman%29/09%3A Gases/9.02%3A The Ideal Gas Equation

#### [Export to PDF](http://ocw.cs.pub.ro/?do=export_pdf)

 From: <http://ocw.cs.pub.ro/courses/>- **CS Open CourseWare**

Permanent link: **[http://ocw.cs.pub.ro/courses/pm/prj2023/dene/statie\\_meteo\\_pentru\\_determinarea\\_temperaturii\\_reale](http://ocw.cs.pub.ro/courses/pm/prj2023/dene/statie_meteo_pentru_determinarea_temperaturii_reale)**

Last update: **2023/05/29 21:43**